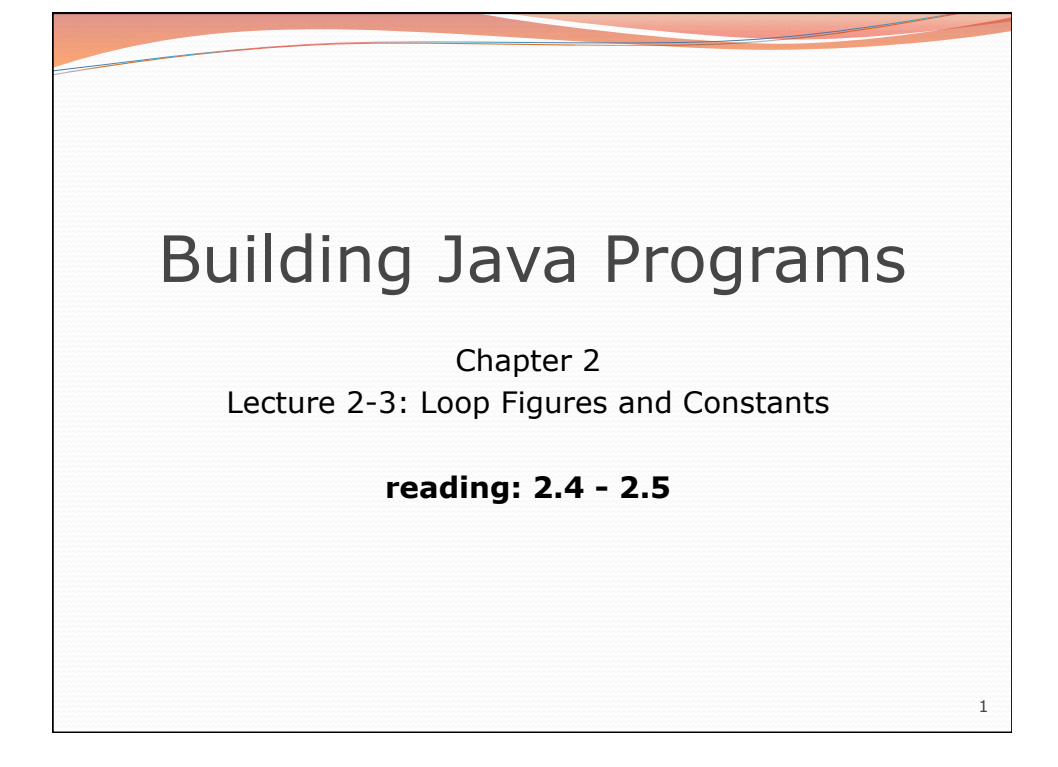

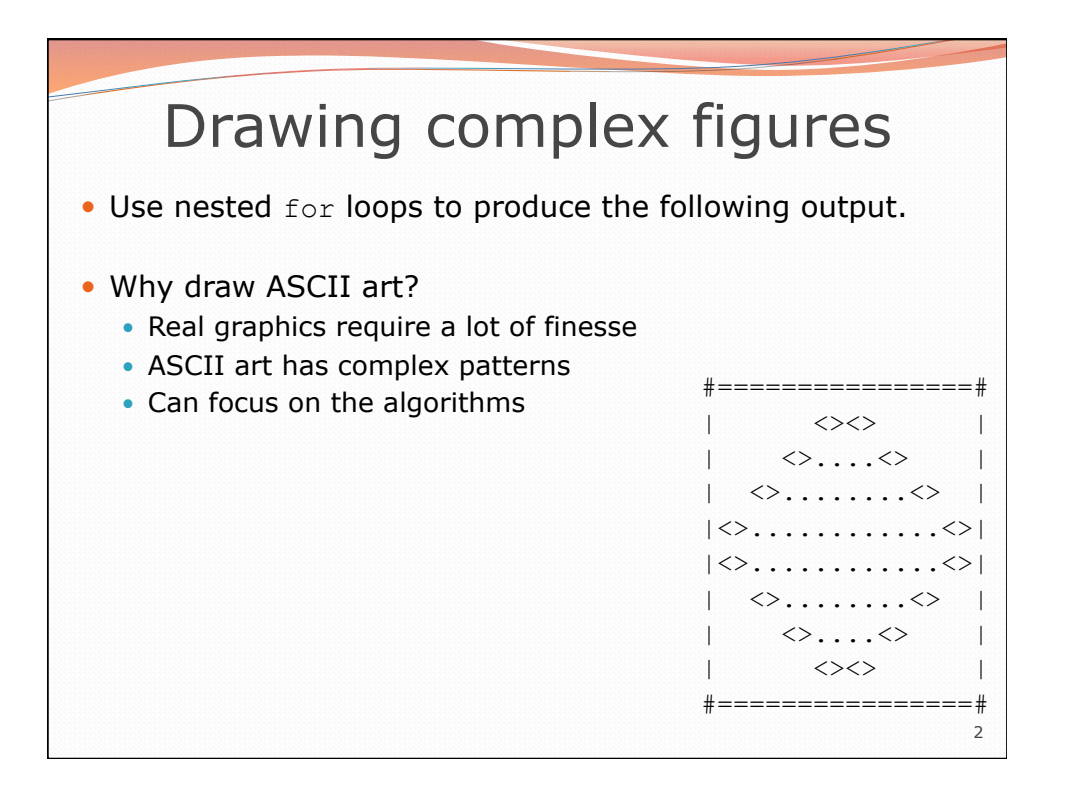

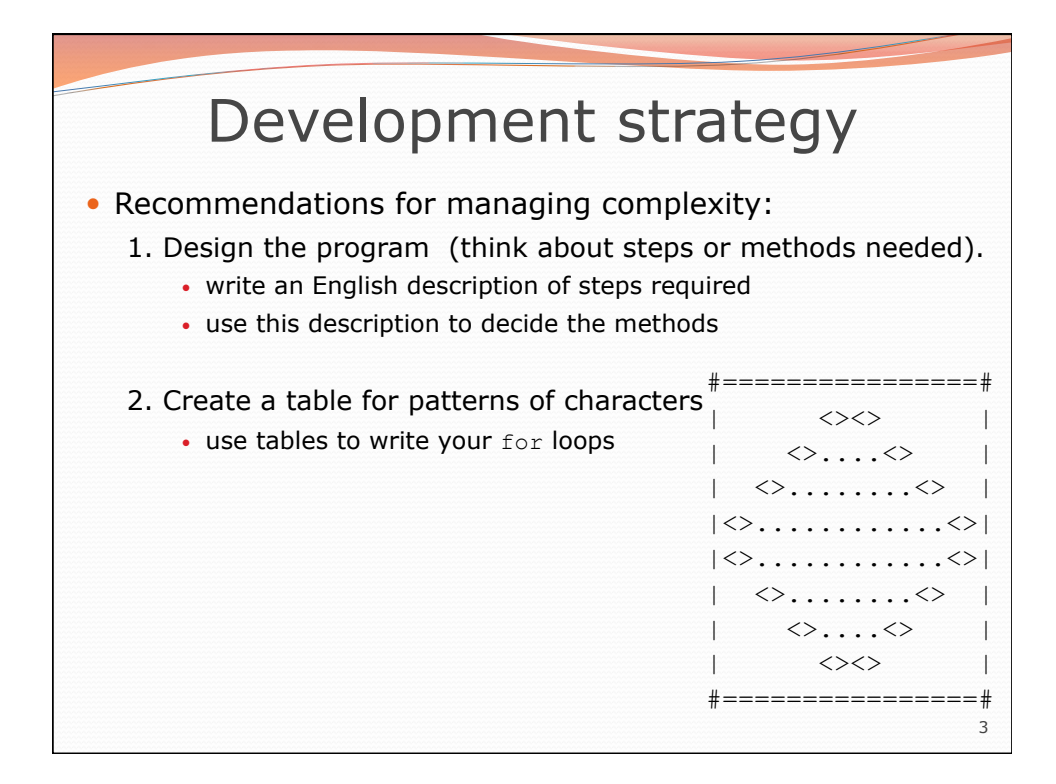

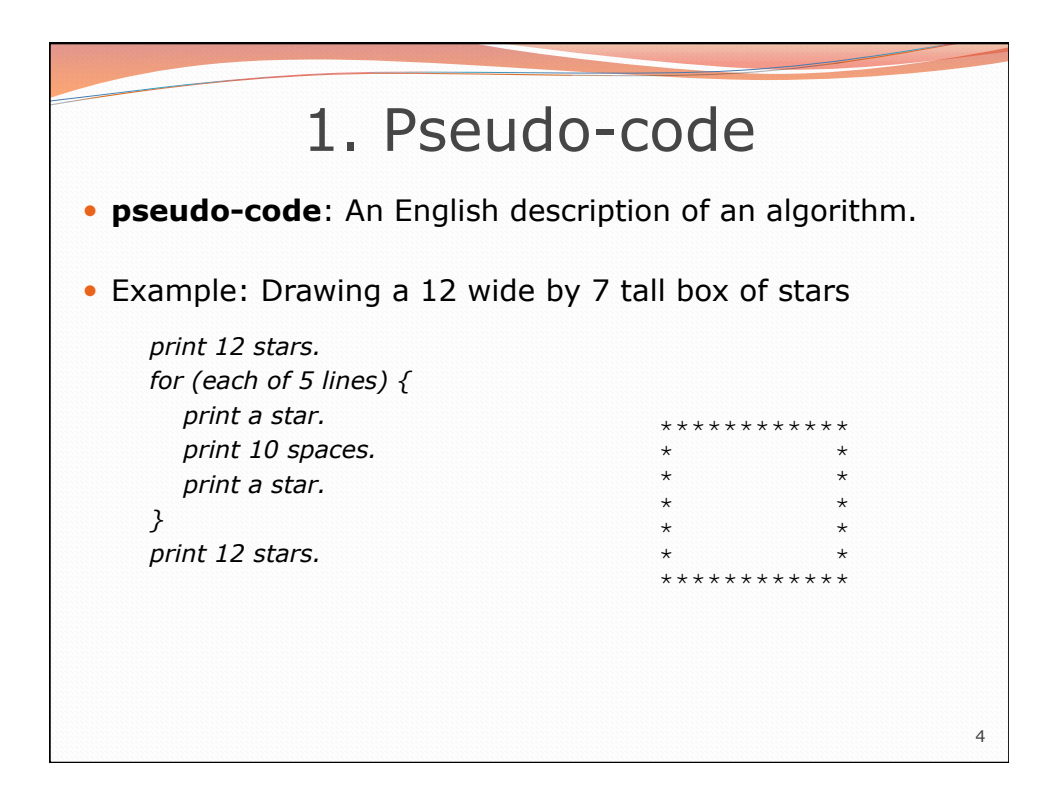

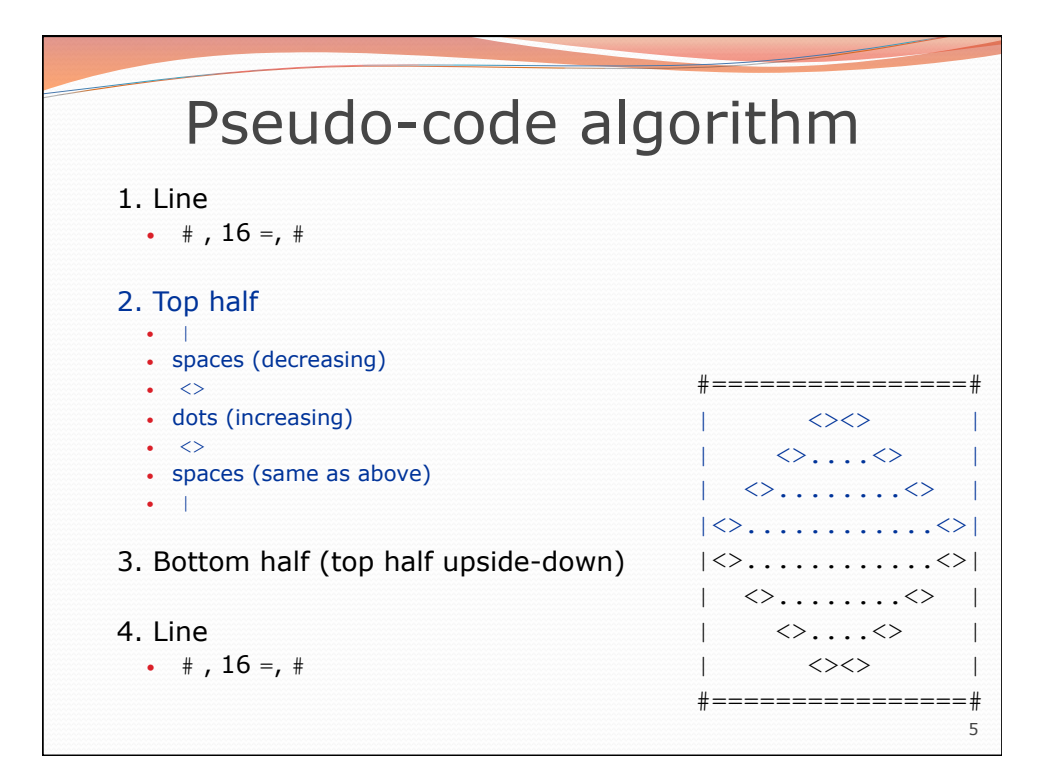

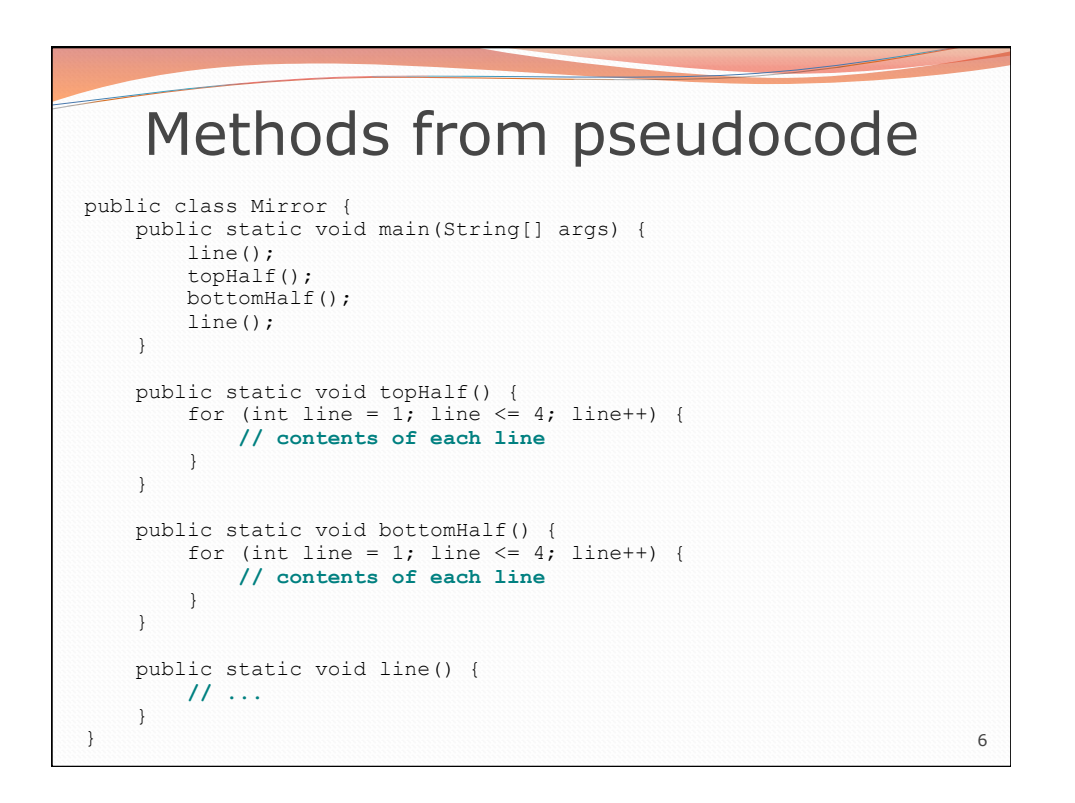

## 2. Tables

A table for the top half:

Compute spaces and dots expressions from line number

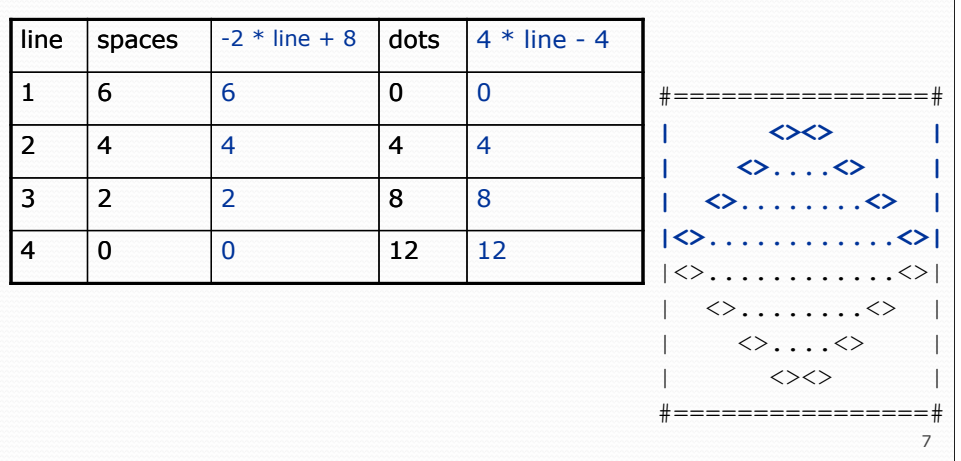

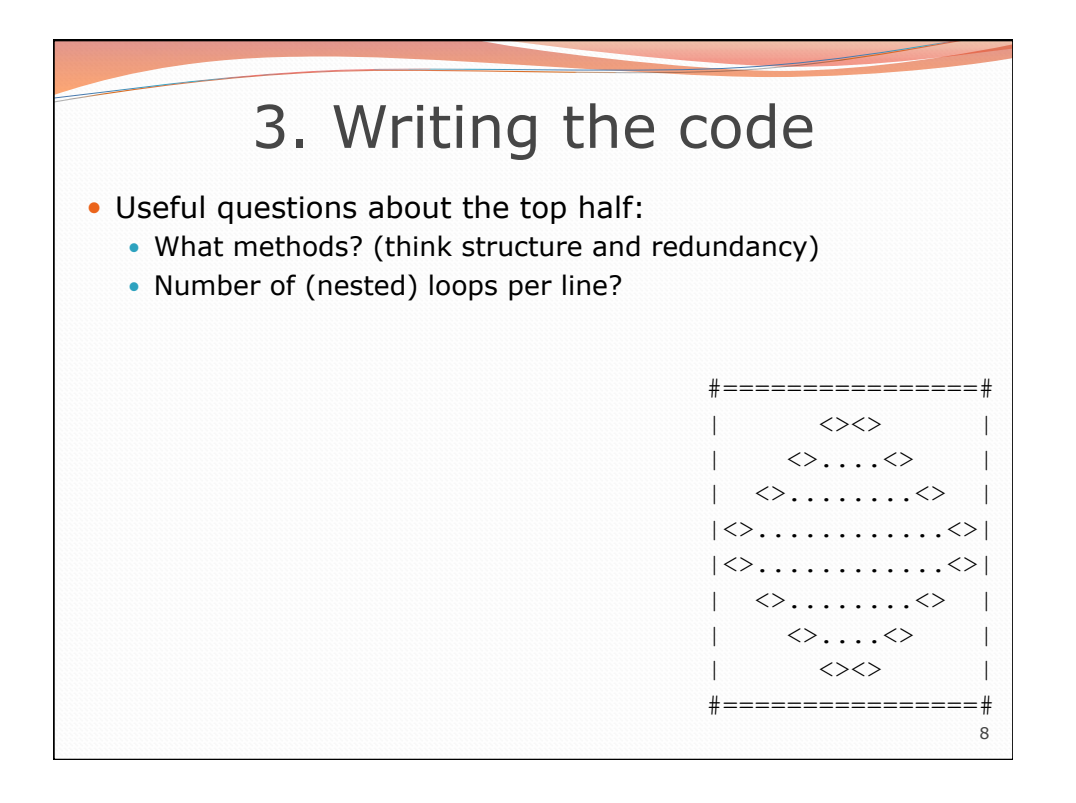

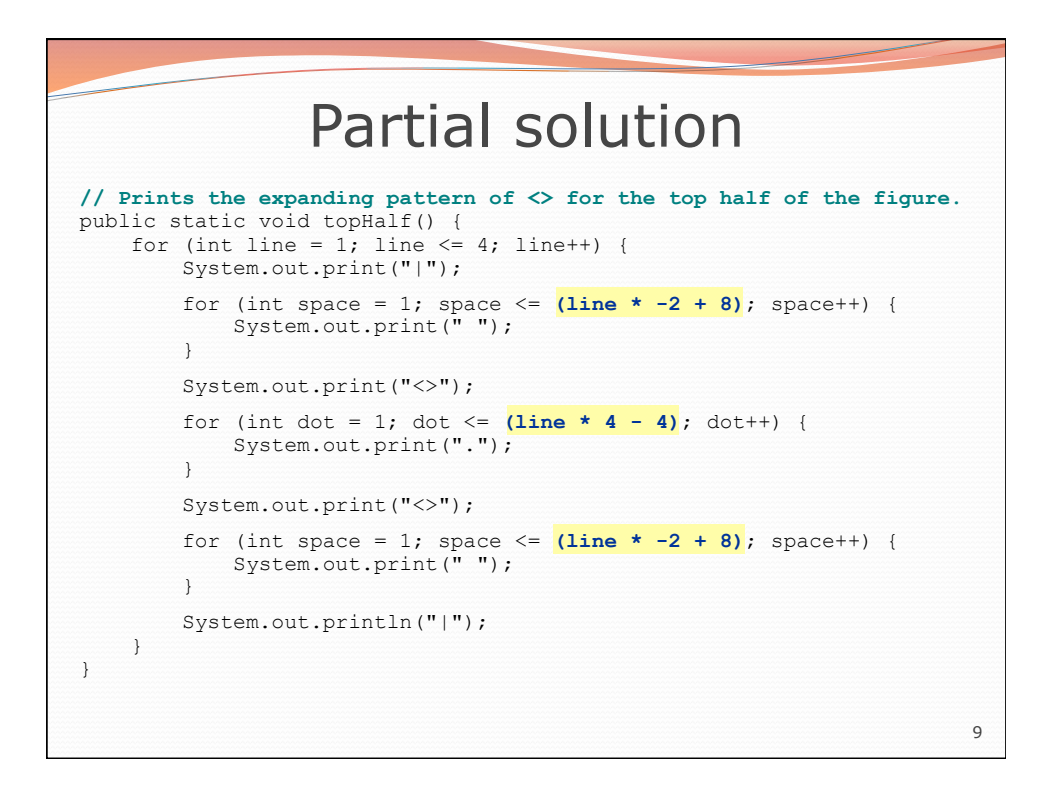

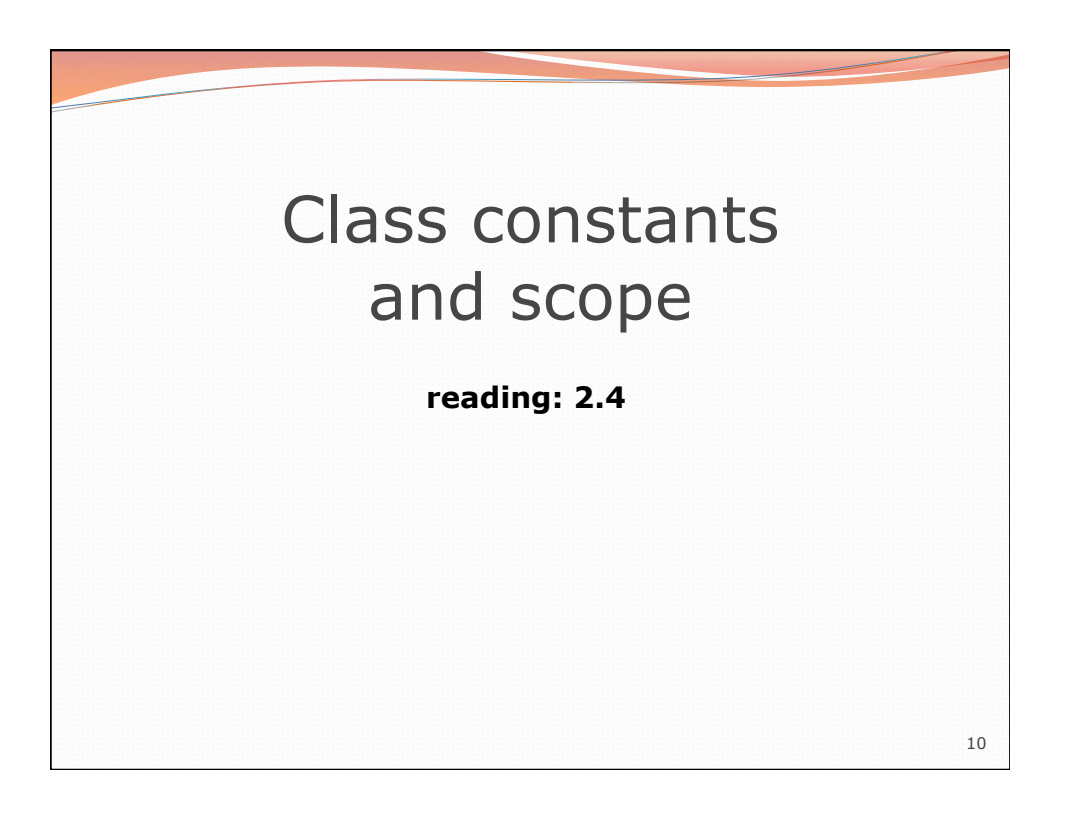

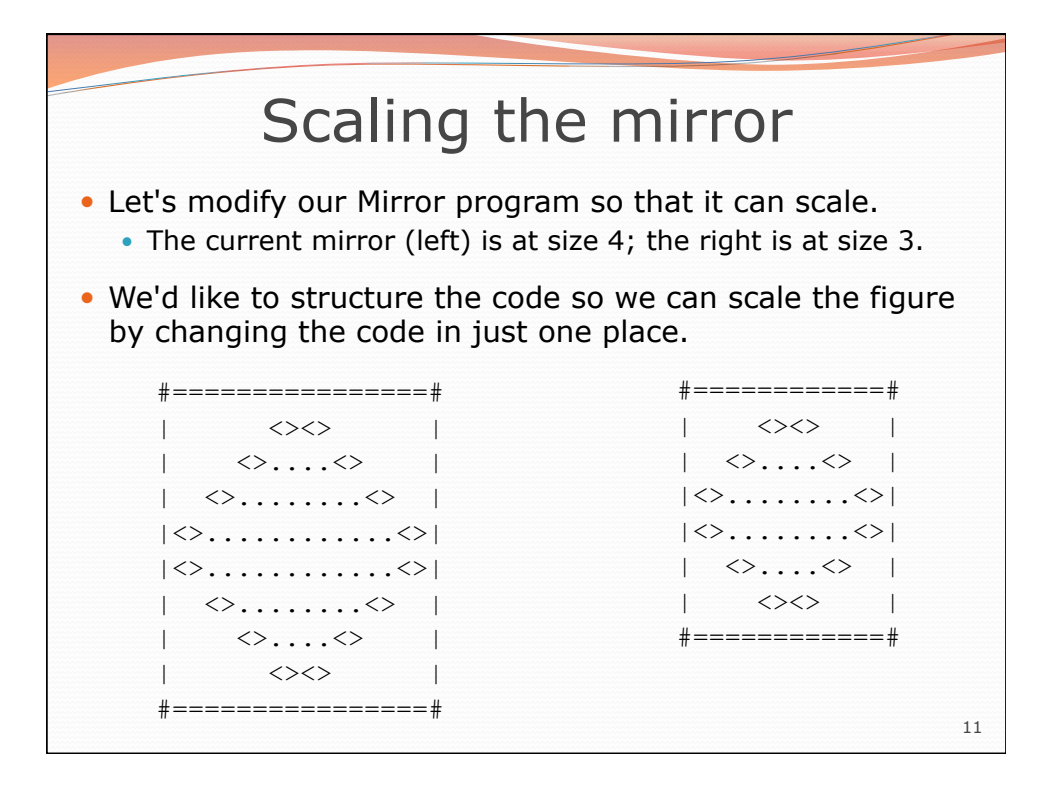

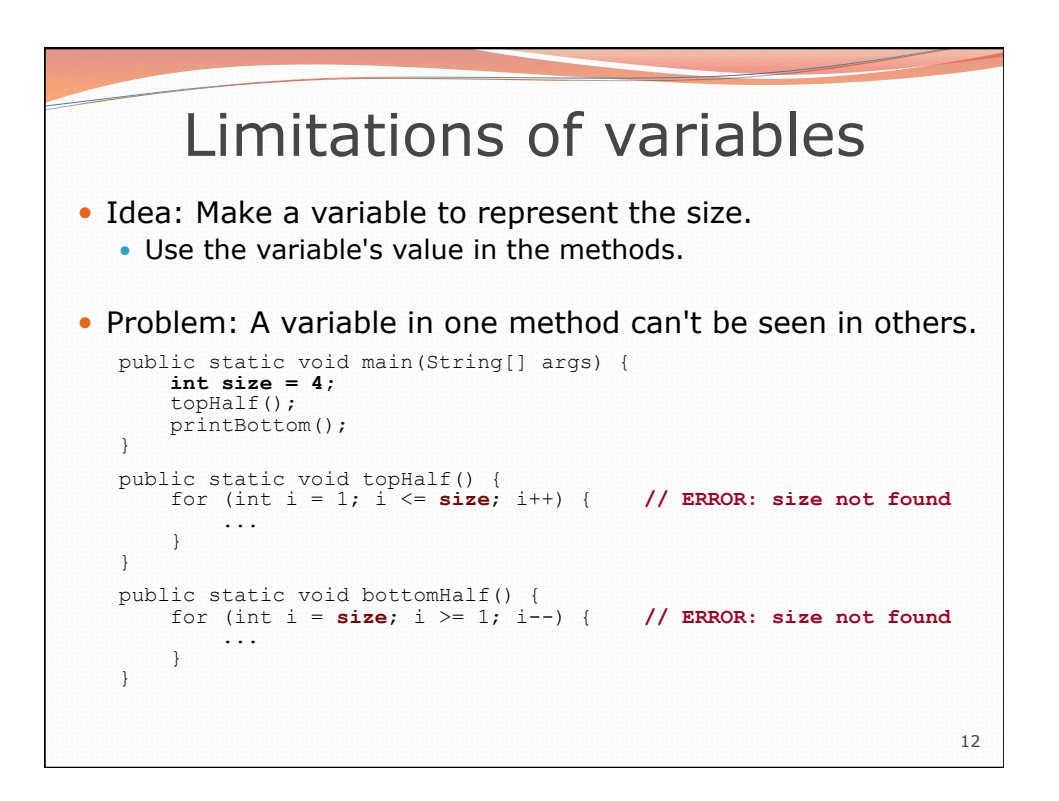

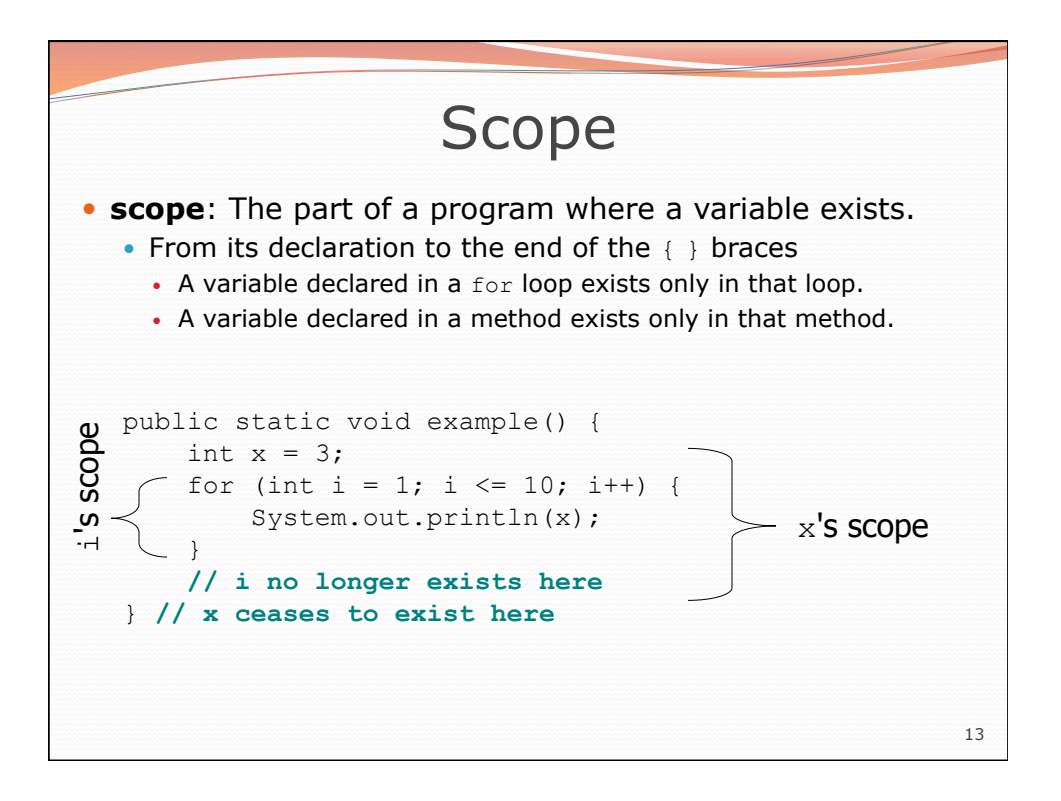

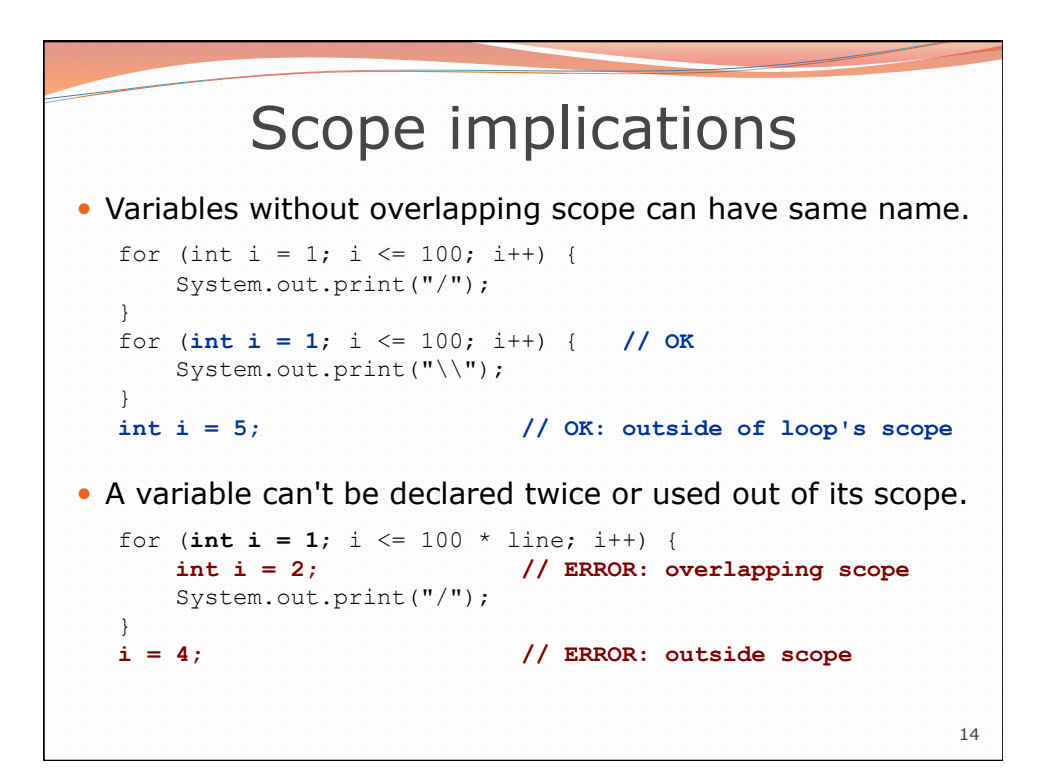

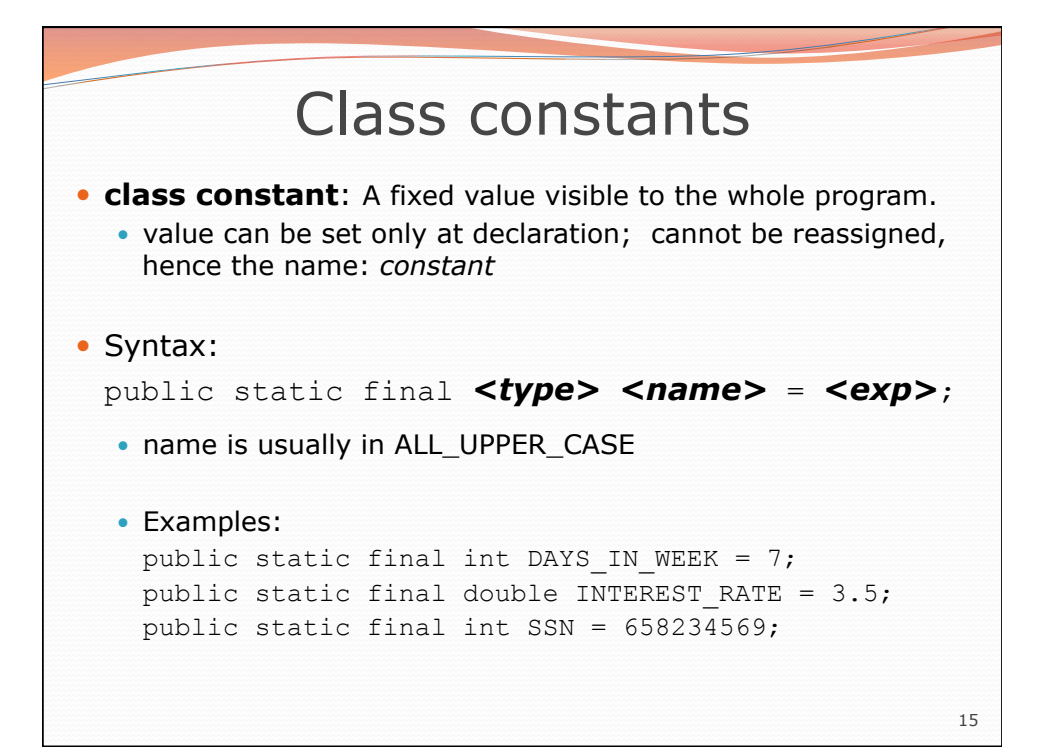

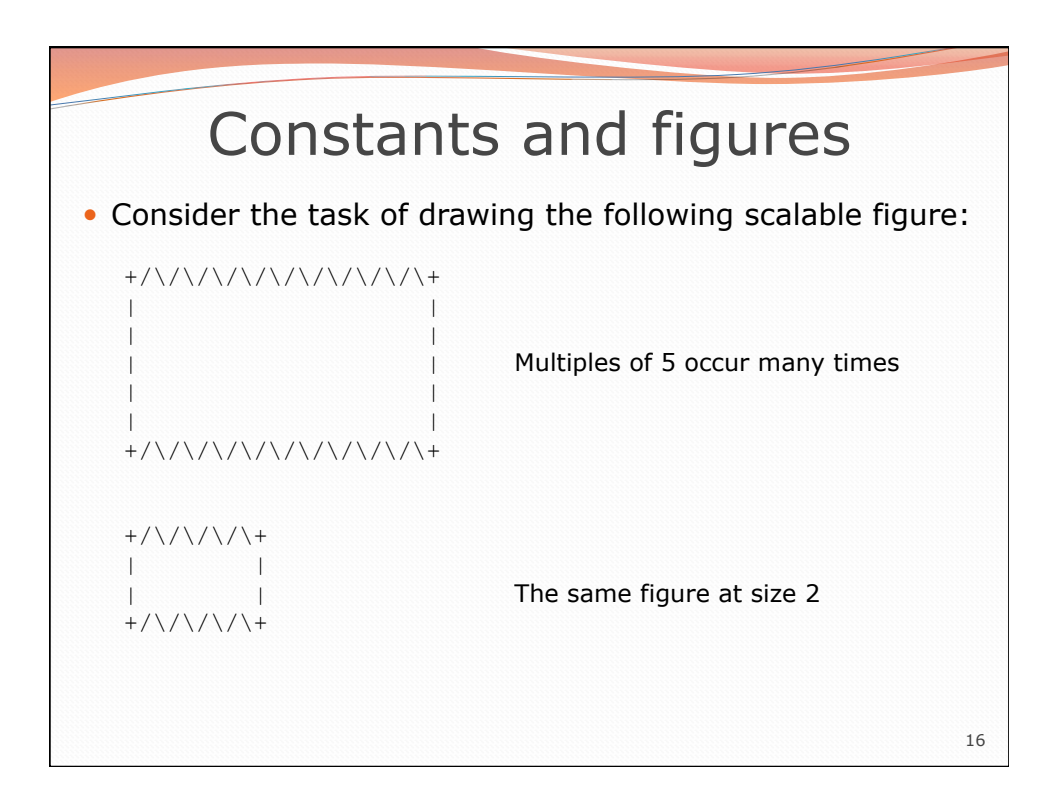

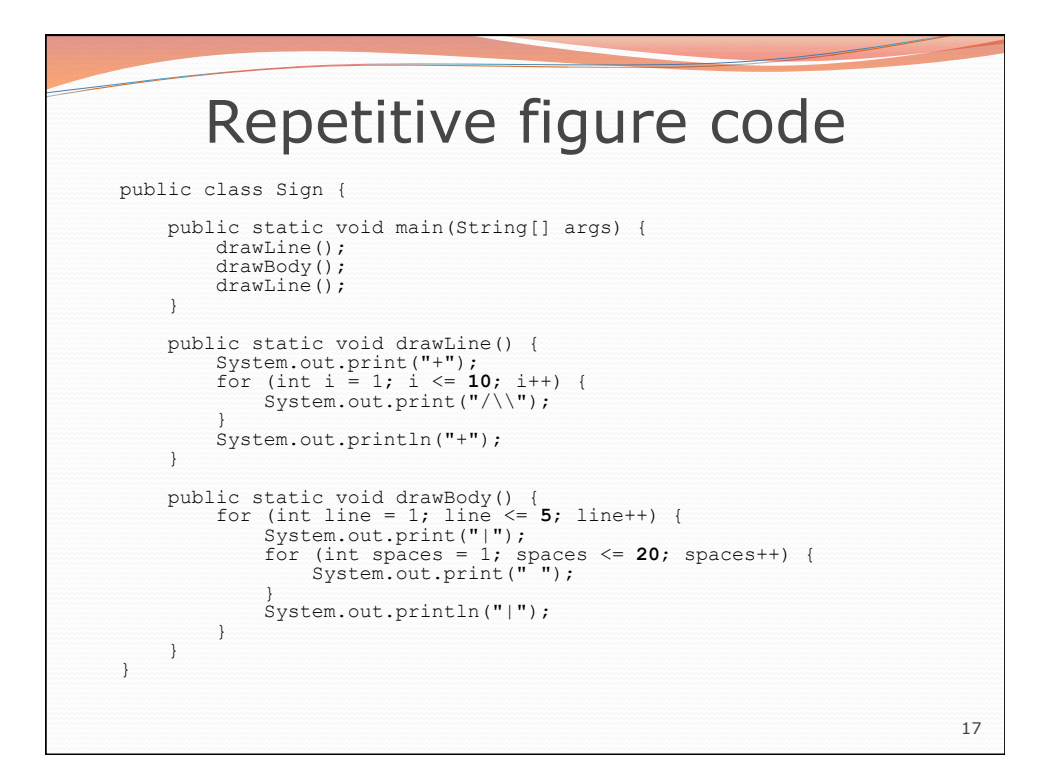

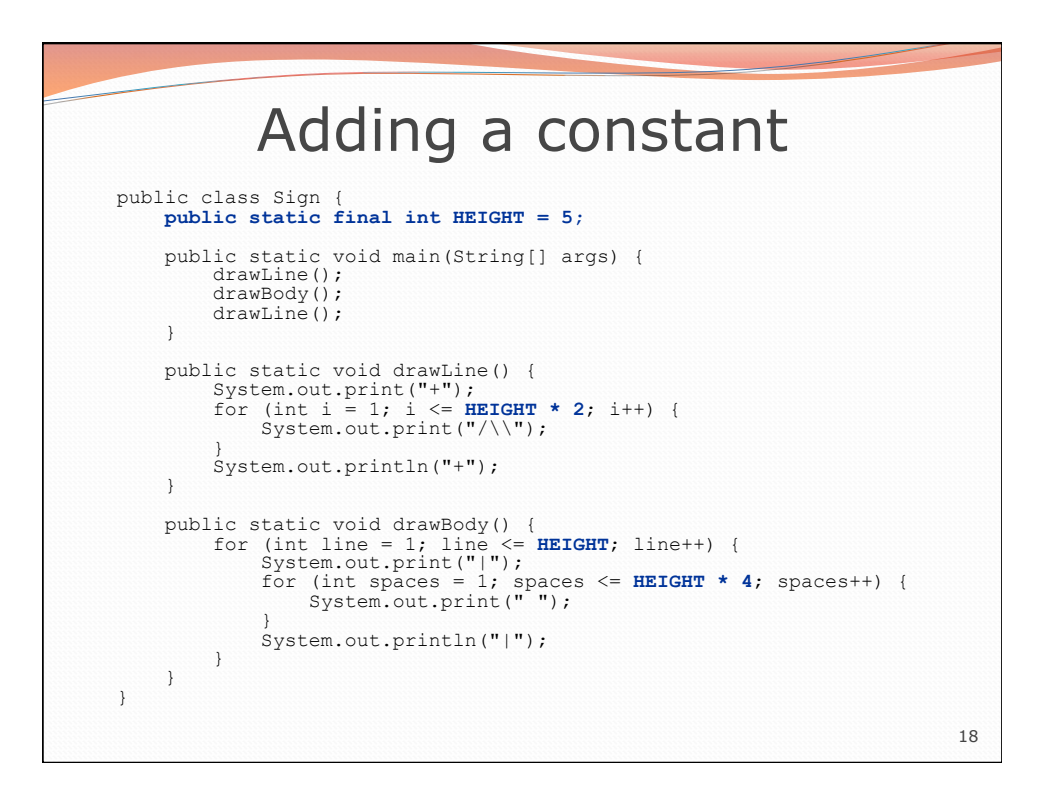

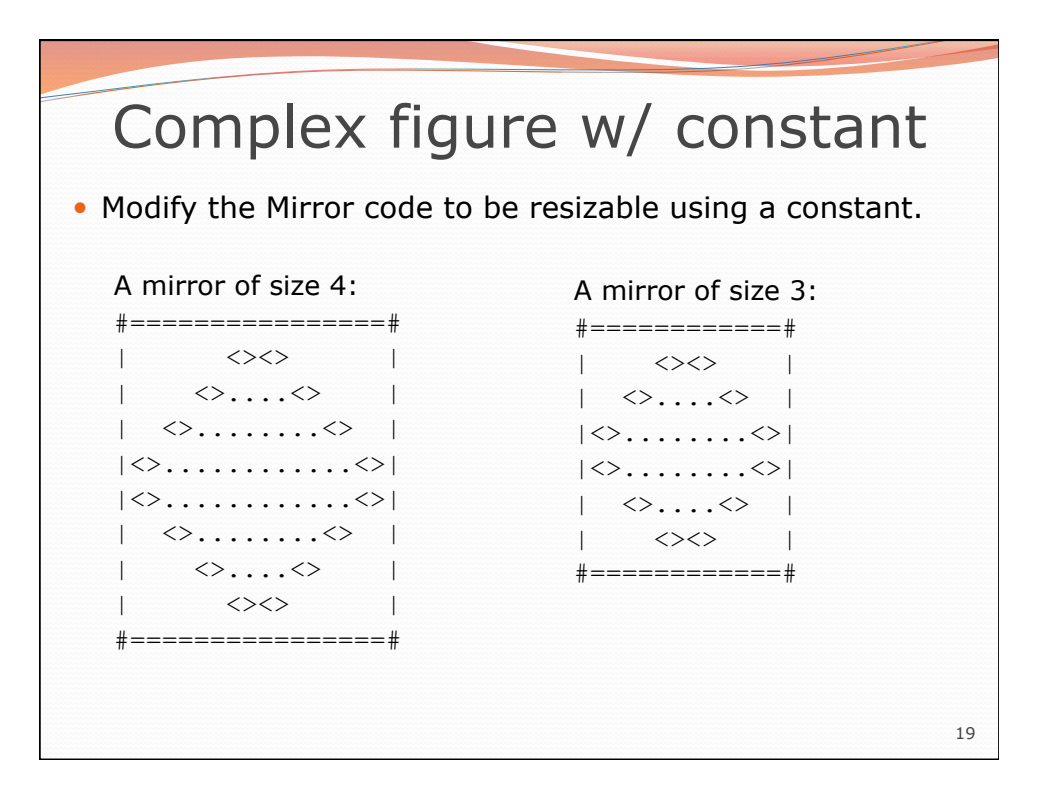

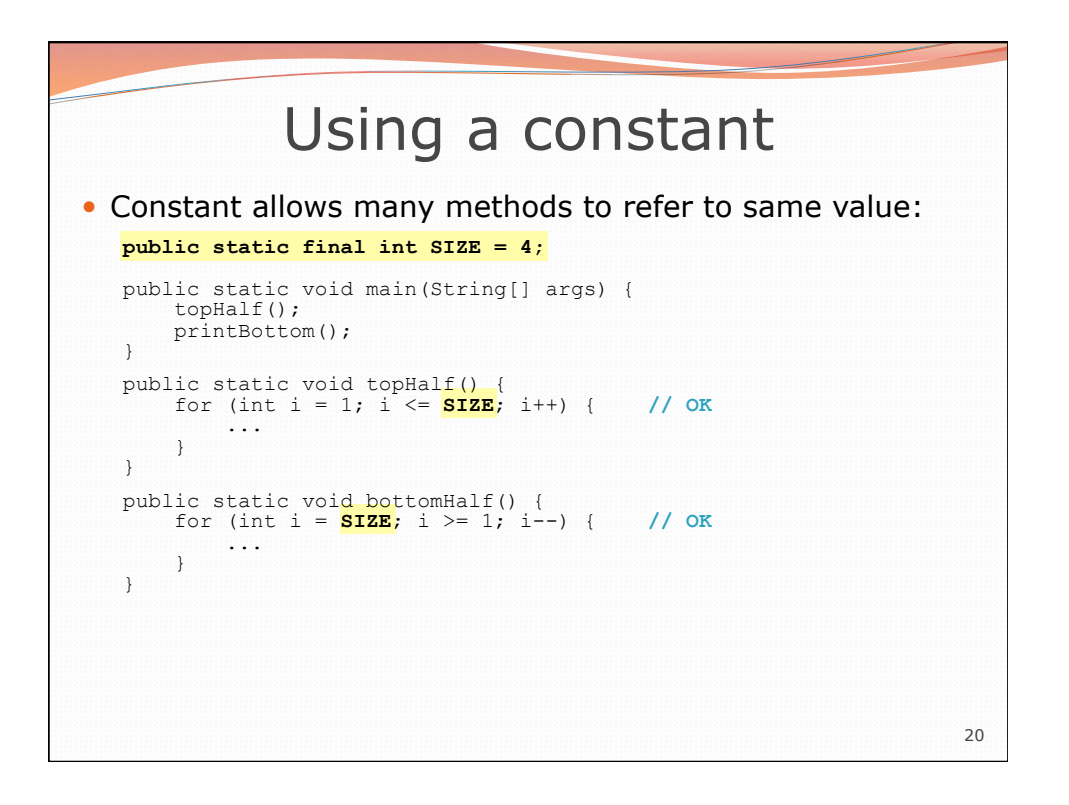

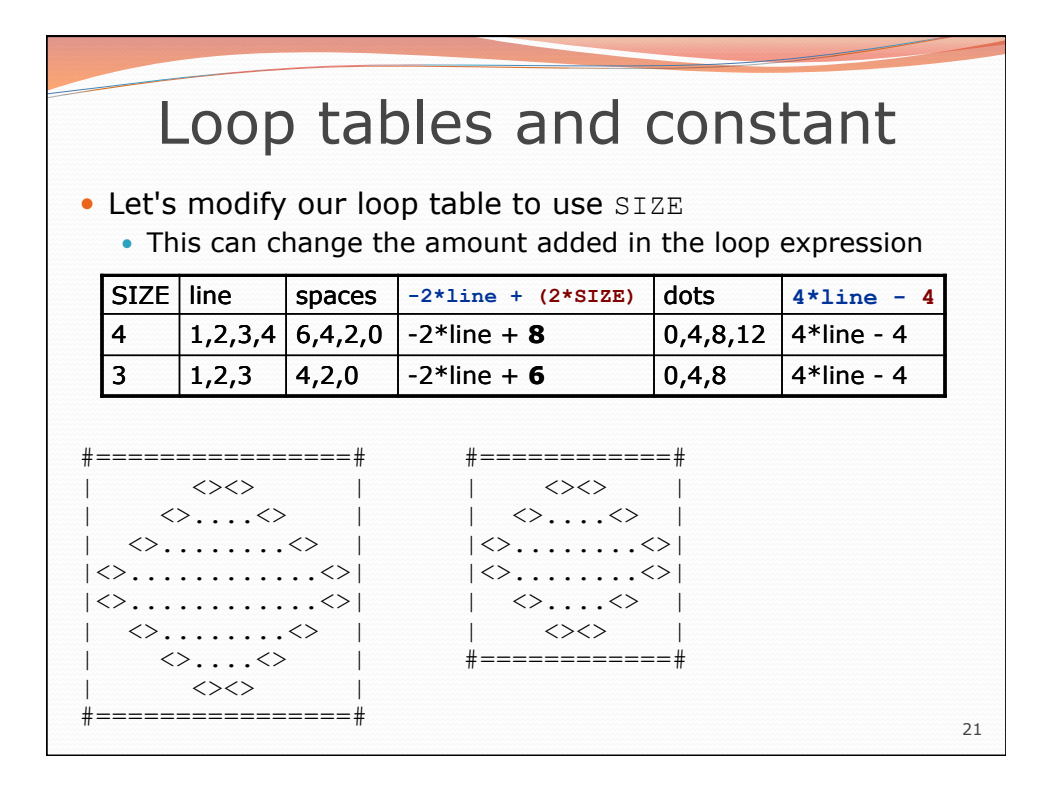

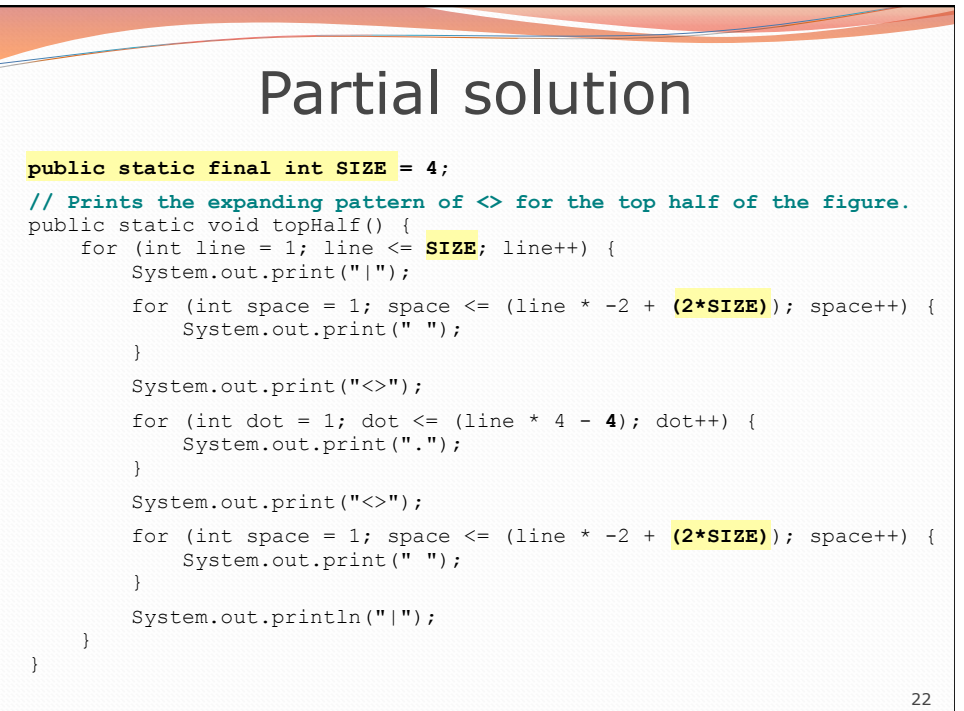

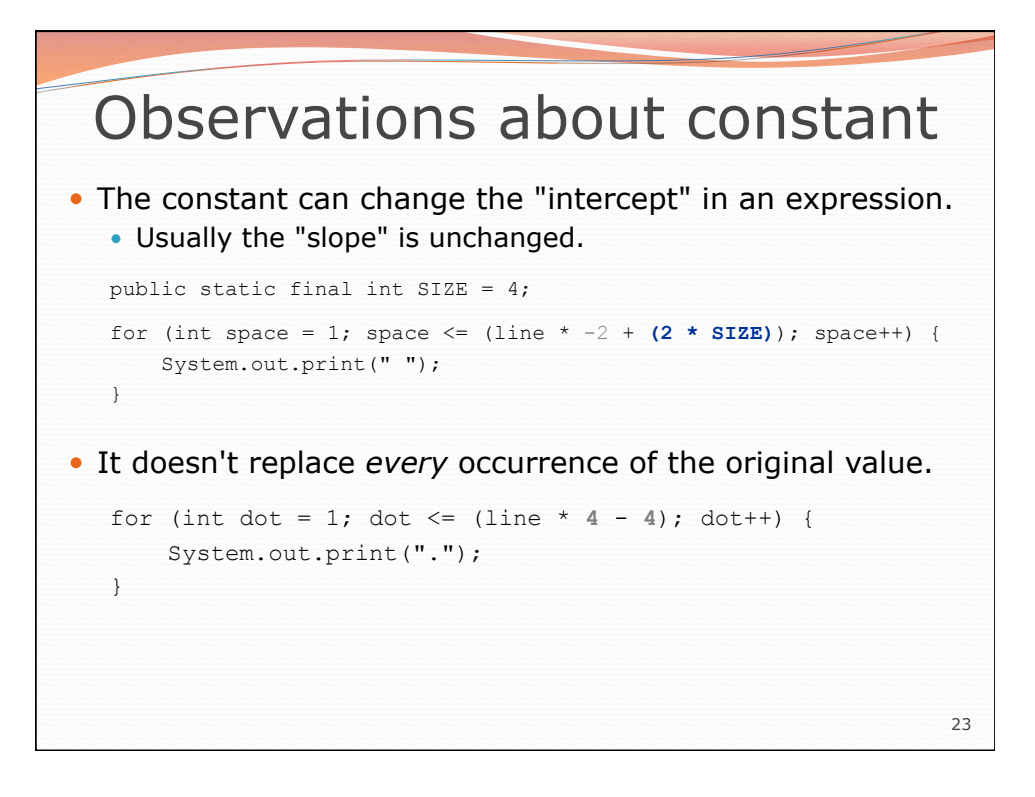

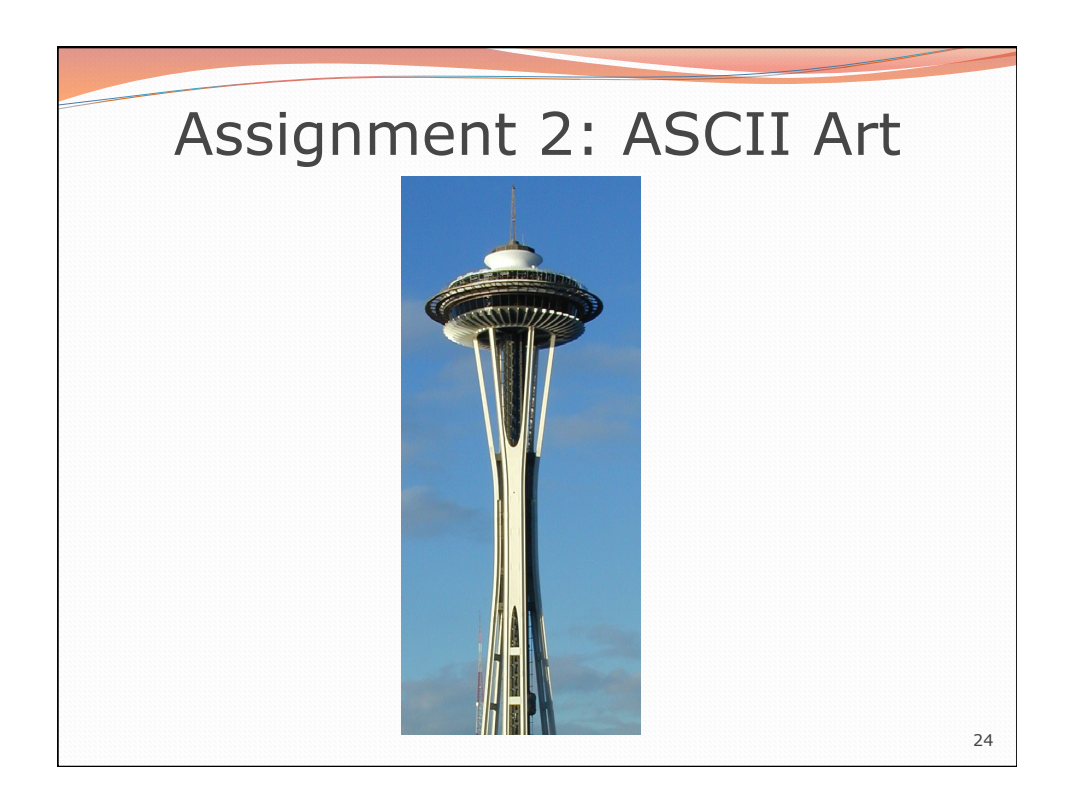